Nelson et al.—Applications in Plant Sciences 2015 3(9): 1500065—Data Supplement S7— Page 1

This workflow was developed at an iDigBio workshop in January 2015. The most recent version is available at<https://github.com/iDigBioWorkflows/FlatSheetsDigitizationWorkflows> and [https://www.idigbio.org/content/workflow-modules-and-task-lists.](https://www.idigbio.org/content/workflow-modules-and-task-lists)

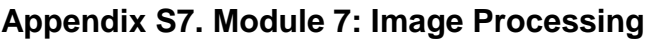

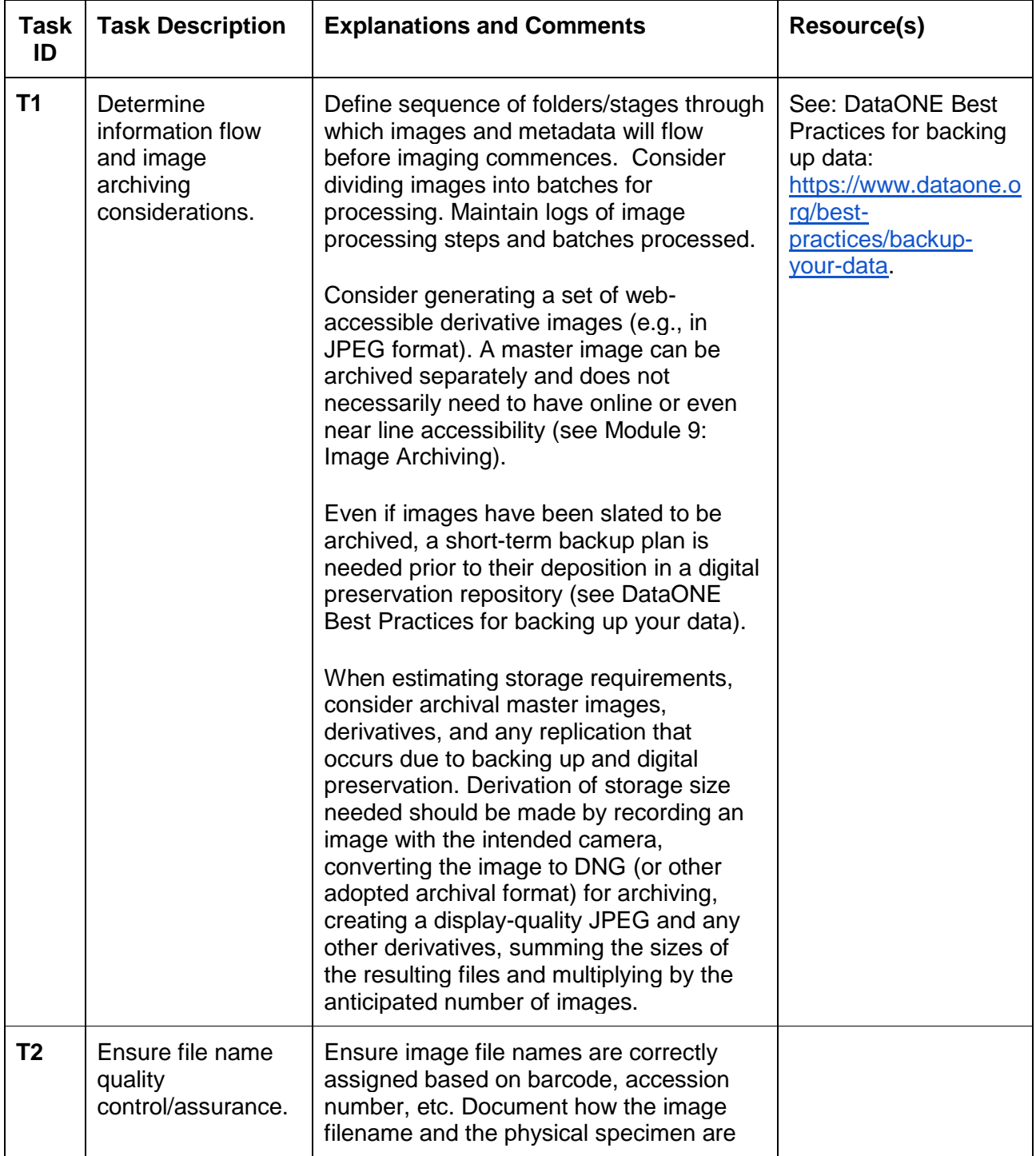

Nelson et al.—Applications in Plant Sciences 2015 3(9): 1500065—Data Supplement S7— Page 2

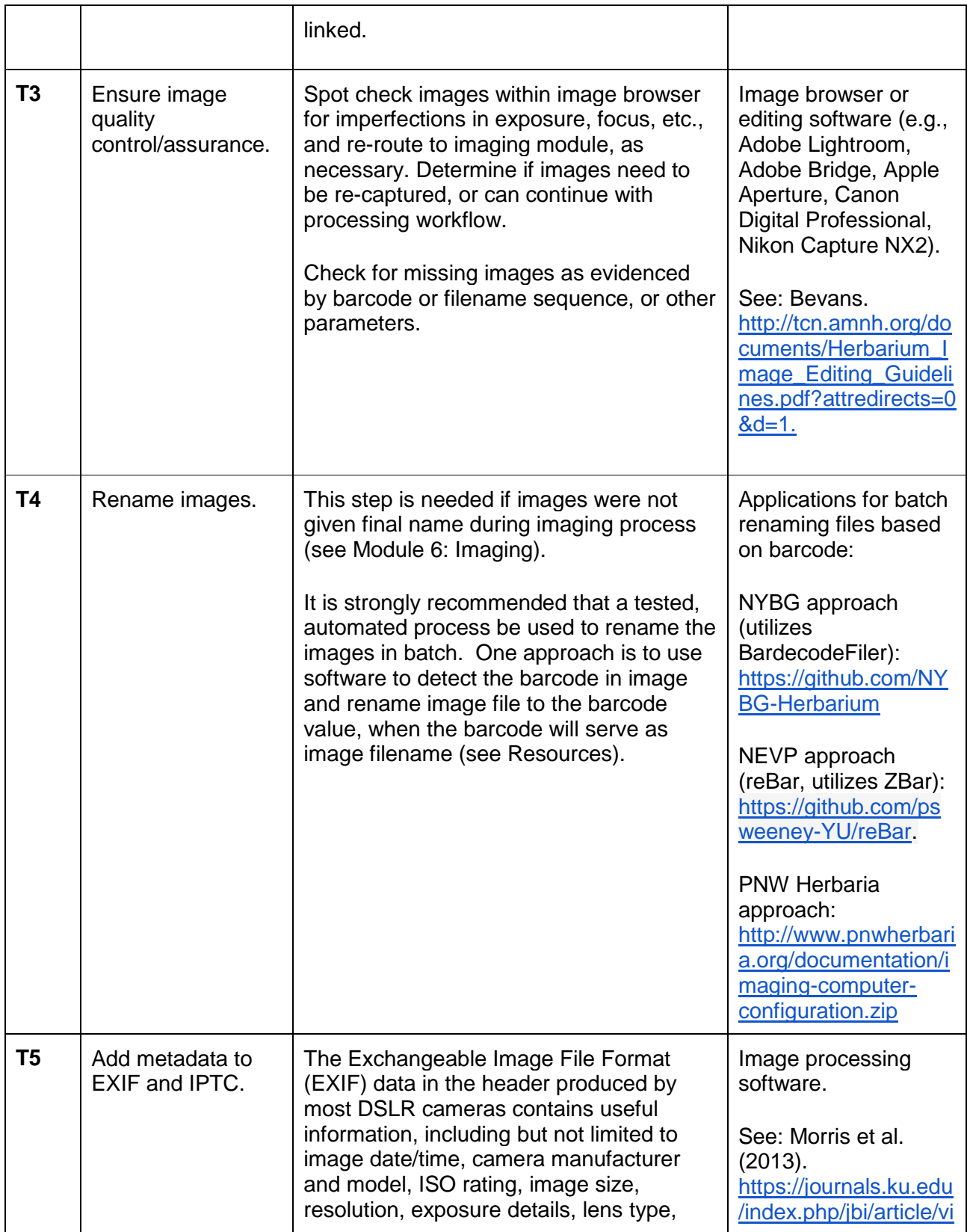

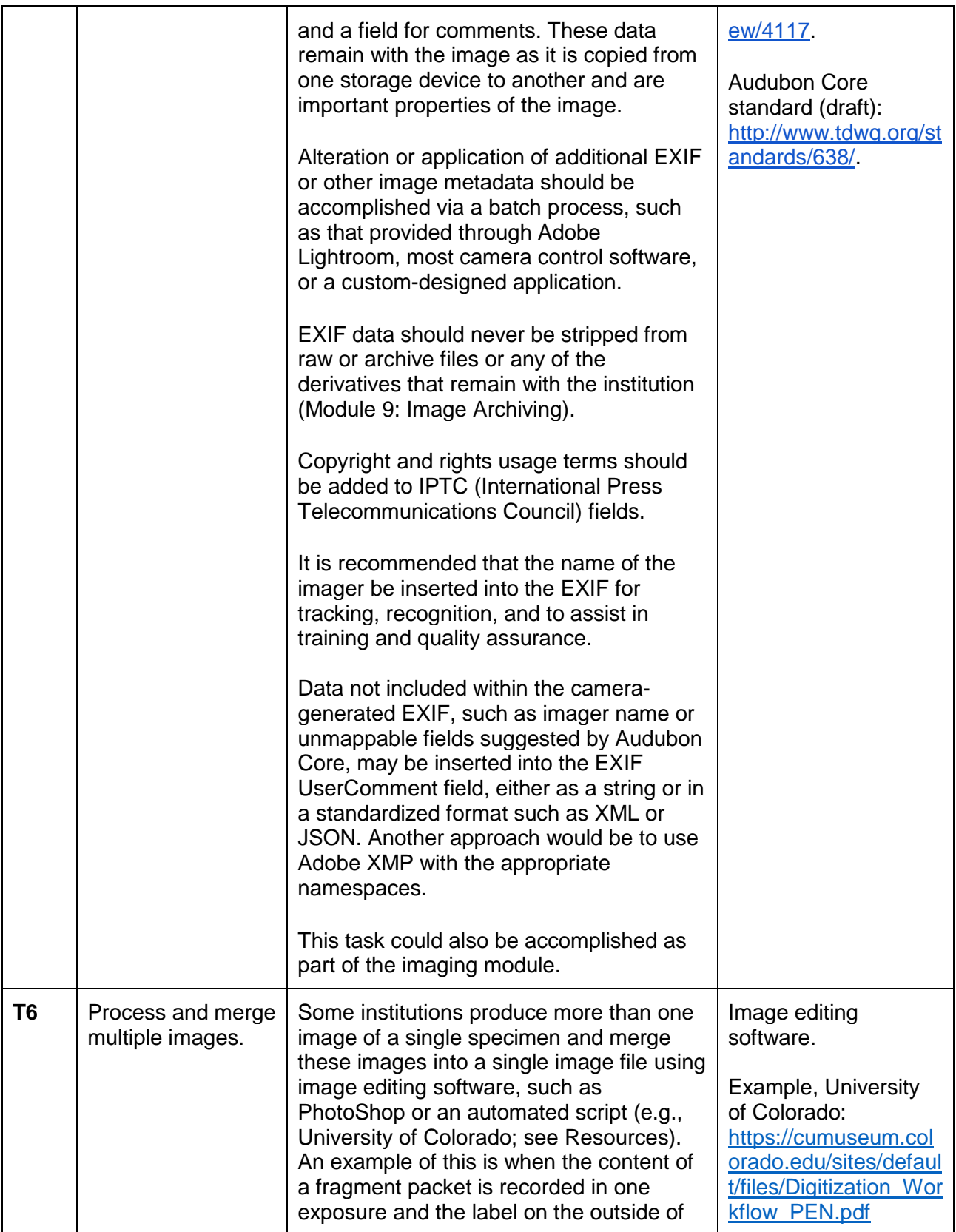

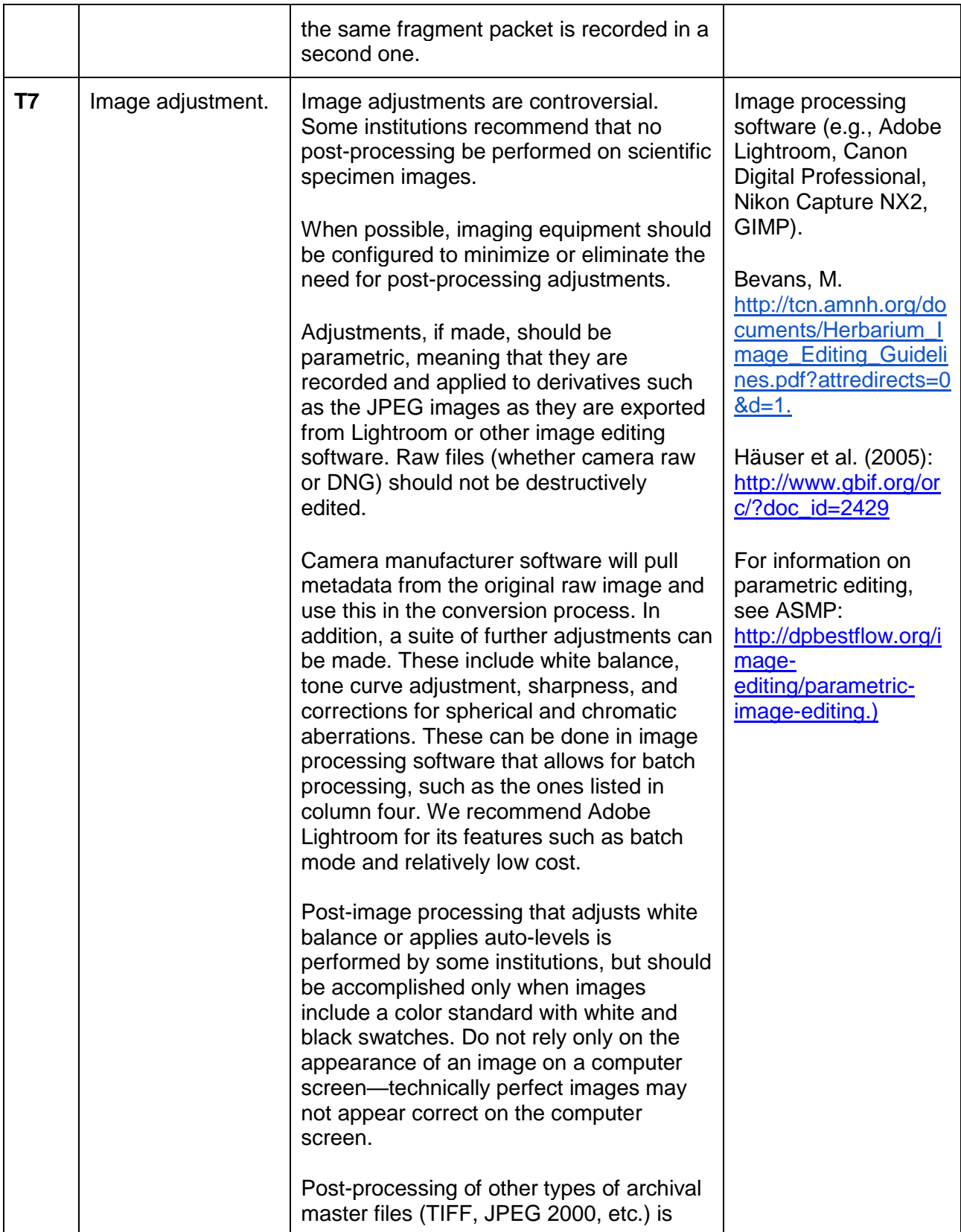

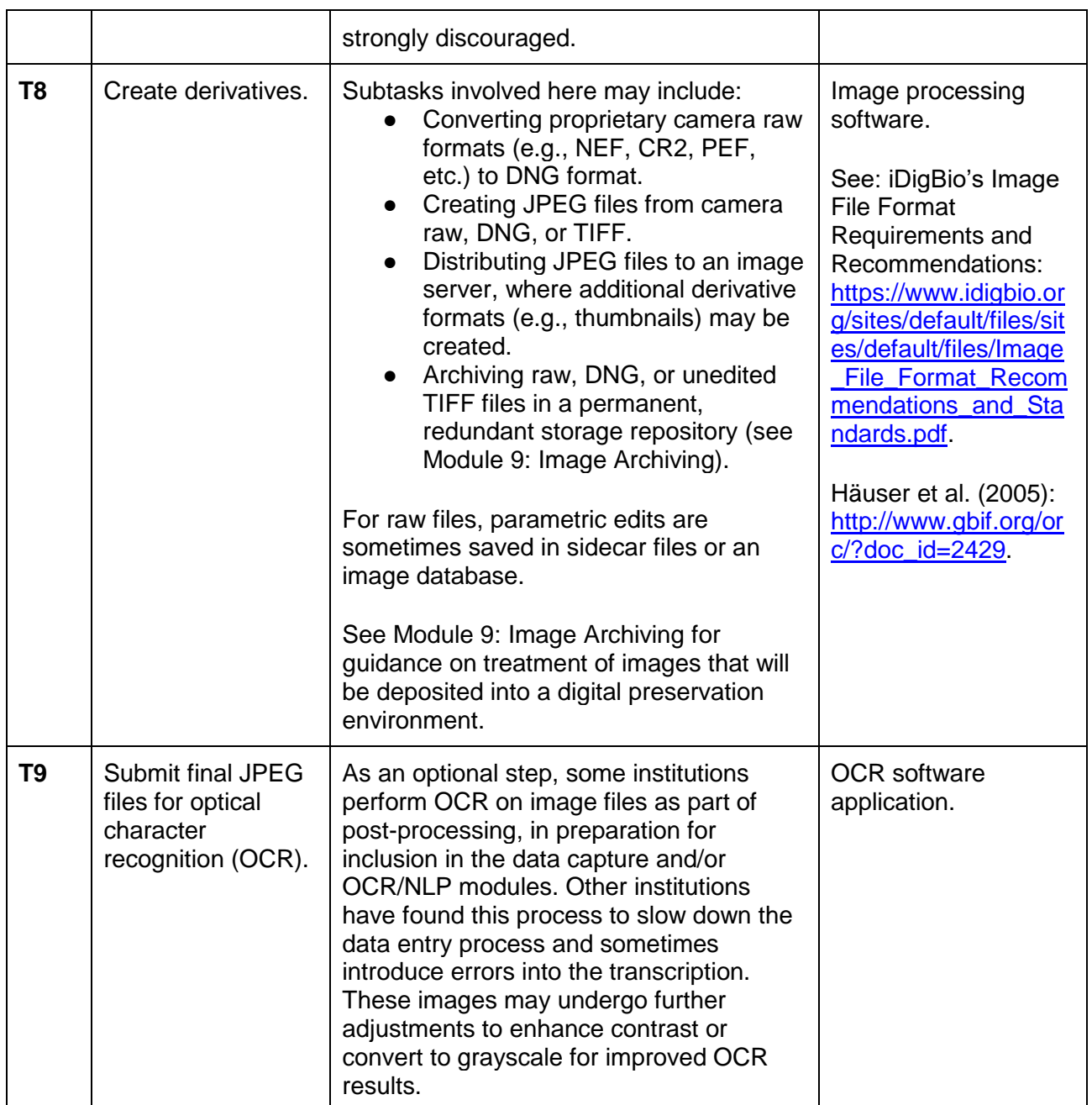

Literature Cited

American Society of Media Photographers (ASMP). Parametric image editing. [http://dpbestflow.org/image-editing/parametric-image-editing.](http://dpbestflow.org/image-editing/parametric-image-editing) Accessed 1 May 2015.

Bevans, M. Image Editing Guidelines.

[http://tcn.amnh.org/documents/Herbarium\\_Image\\_Editing\\_Guidelines.pdf?attredirects=0&d=1.](http://tcn.amnh.org/documents/Herbarium_Image_Editing_Guidelines.pdf?attredirects=0&d=1) Accessed 1 May 2015.

Nelson et al.—Applications in Plant Sciences 2015 3(9): 1500065—Data Supplement S7— Page 6

DataOne. Backing up your data. [https://www.dataone.org/best-practices/backup-your-data.](https://www.dataone.org/best-practices/backup-your-data) Accessed 1 May 2015.

Häuser, C. L., A. Steiner, J. Holstein, and M. J. Scoble (eds.). 2005. Digital Imaging of Biological Type Specimens. A Manual of Best Practice. Results from a study of the European Network for Biodiversity Information. Stuttgart. viii + 309 pp. ISBN: 3-00-017240-8. http://www.gbif.org/resource/80576.

Morris, R. A., V. Barve, M. Carausu, V. Chavan, J. Cuadra, C. Freeland, G. Hagedorn, P. Leary, D. Mozzherin, A. Olson, G. Riccardi, I. Teage, and G. Whitbread. 2013. Discovery and publishing of primary biodiversity data associated with multimedia resources: The Audubon Core strategies and approaches. *Biodiversity Informatics* 8: 185–197. [https://journals.ku.edu/index.php/jbi/article/view/4117.](https://journals.ku.edu/index.php/jbi/article/view/4117)